# **Planejamento Têxtil - Programação de Beneficiamento (v. 7.1) (CCTTGP260)**

Esta documentação é válida para as versões 7.1 e 7.2 do Consistem ERP.

Confira outras versões: [Planejamento Têxtil - Programação de Beneficiamento \(CCTTGP260\)](https://centraldeajuda.consistem.com.br/pages/viewpage.action?pageId=317245701) |

# **Pré-Requisitos**

Não há.

### **Acesso**

Módulo: Industrial - PPCP Tinturaria/Estamparia

Grupo: Programação da Tinturaria

[Planejamento e Programação da Produção \(CCTTGP250\)](https://centraldeajuda.consistem.com.br/pages/viewpage.action?pageId=317245691)

Botão **Calcular**

[Planejamento Têxtil \(CCTTGP255\)](https://centraldeajuda.consistem.com.br/pages/viewpage.action?pageId=317245695)

Coluna **Ação**

## **Visão Geral**

O objetivo deste programa é efetuar a geração otimizada de ordens de beneficiamento. Os dados para geração da partida foram distribuídos de forma simplificada permitindo rápida tomada de decisão pelo programador.

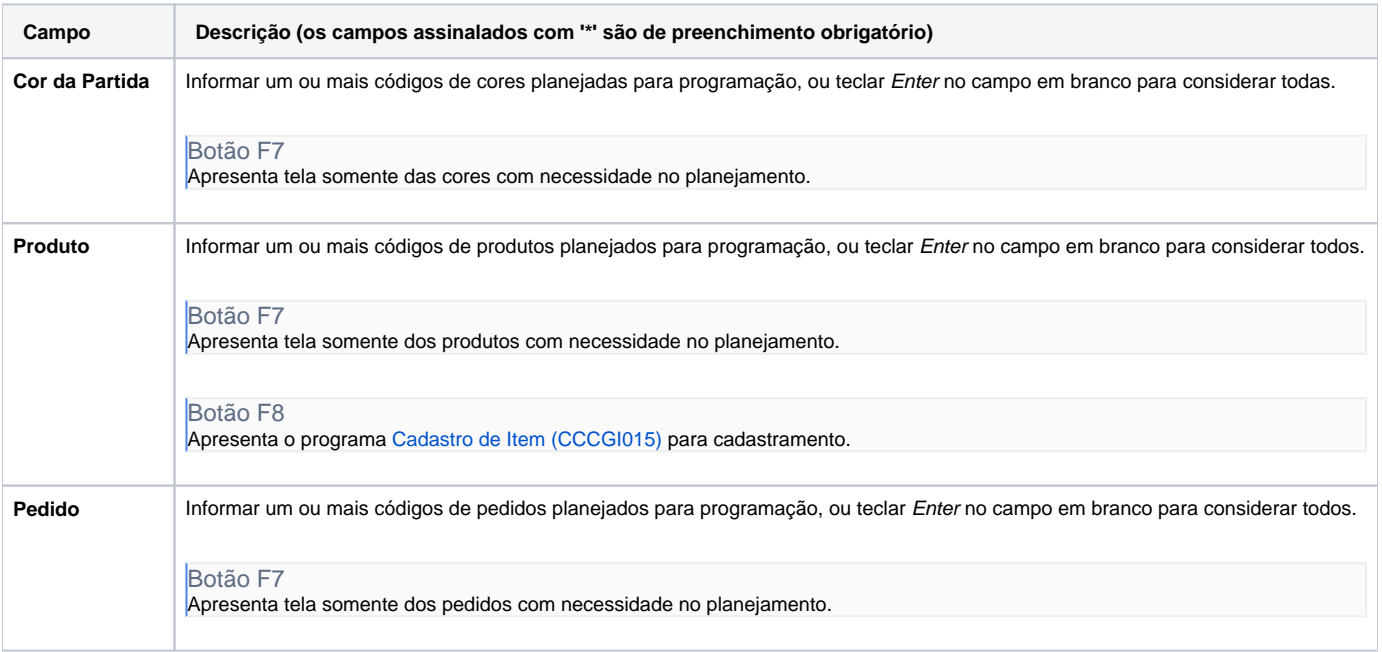

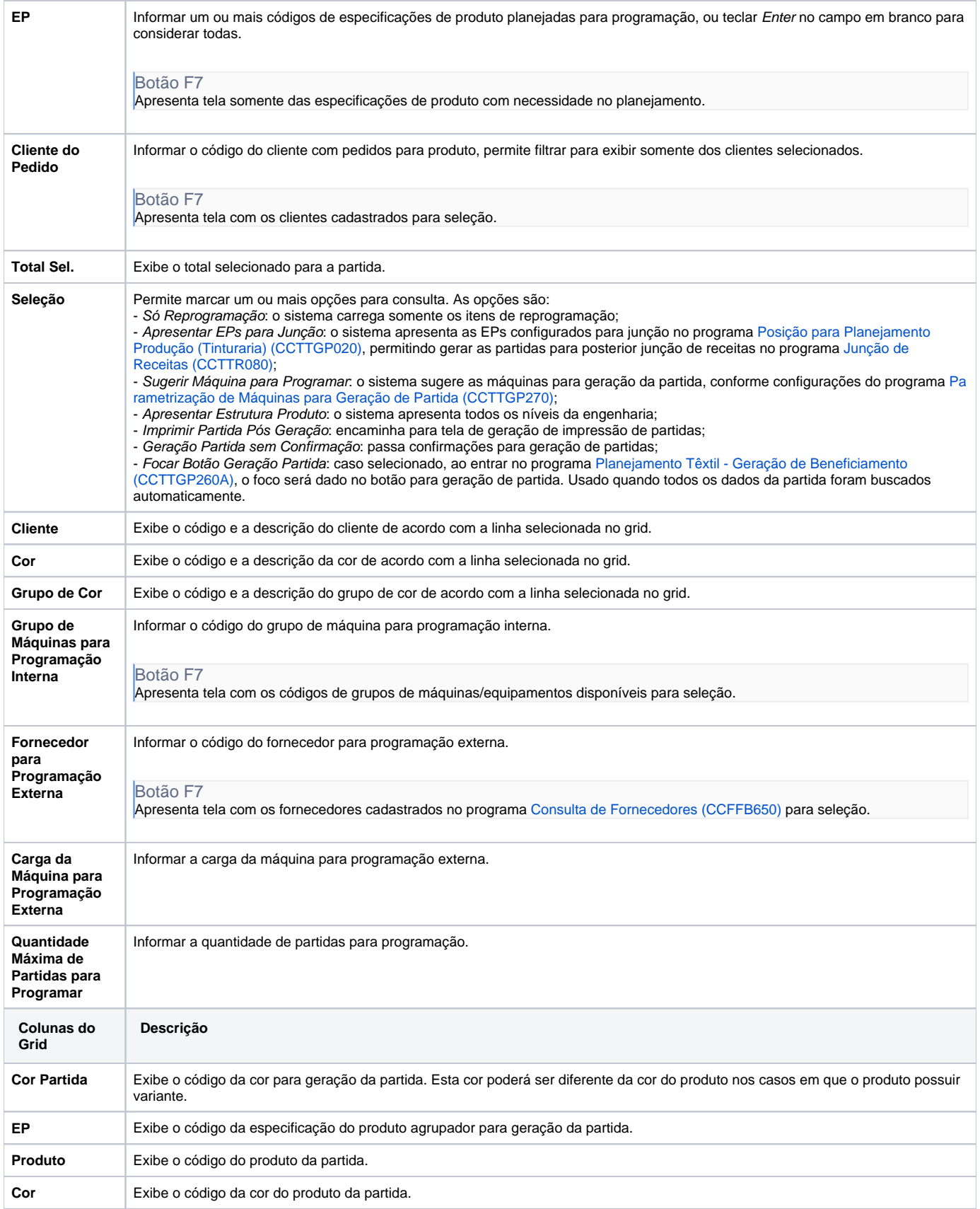

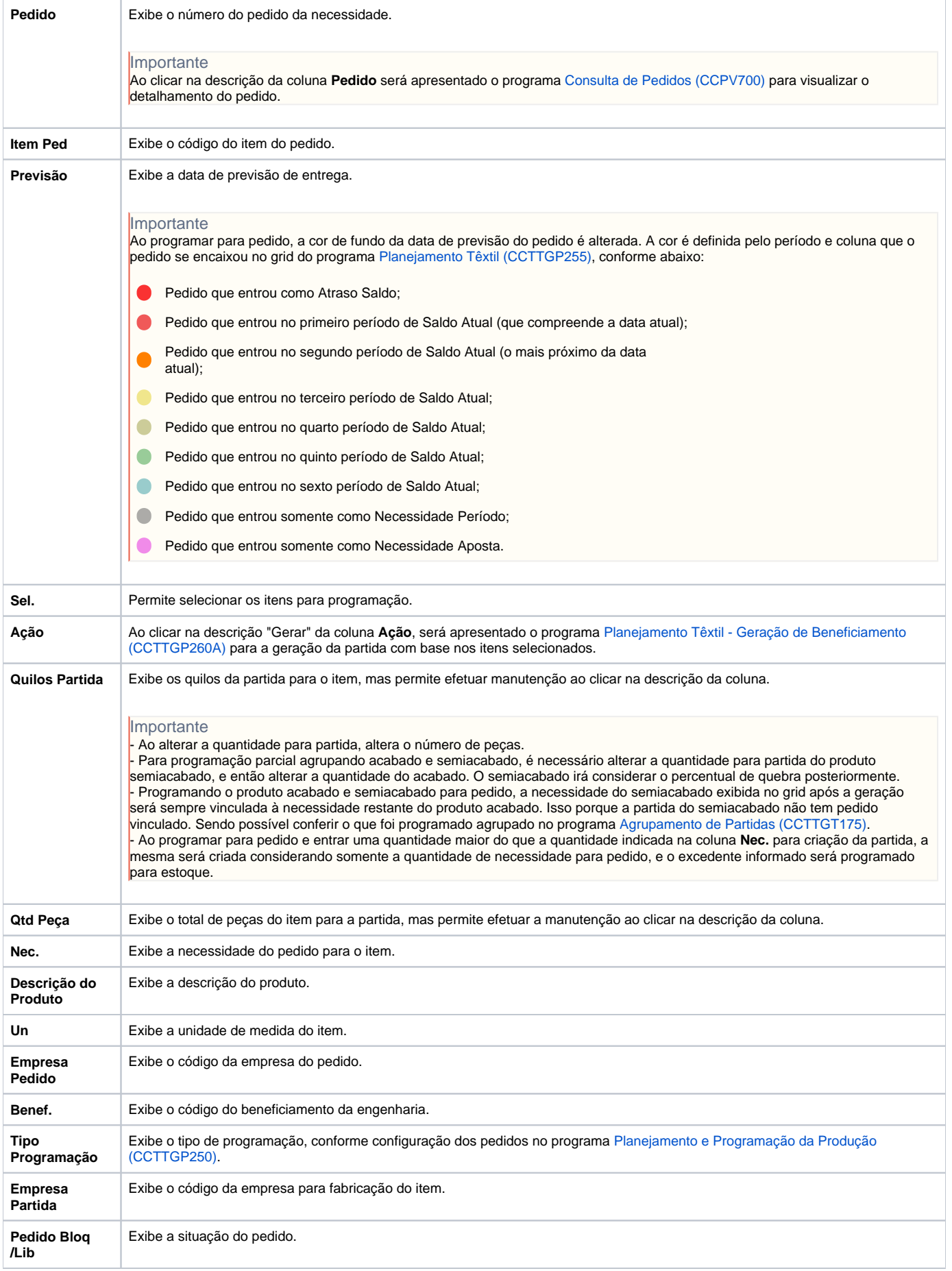

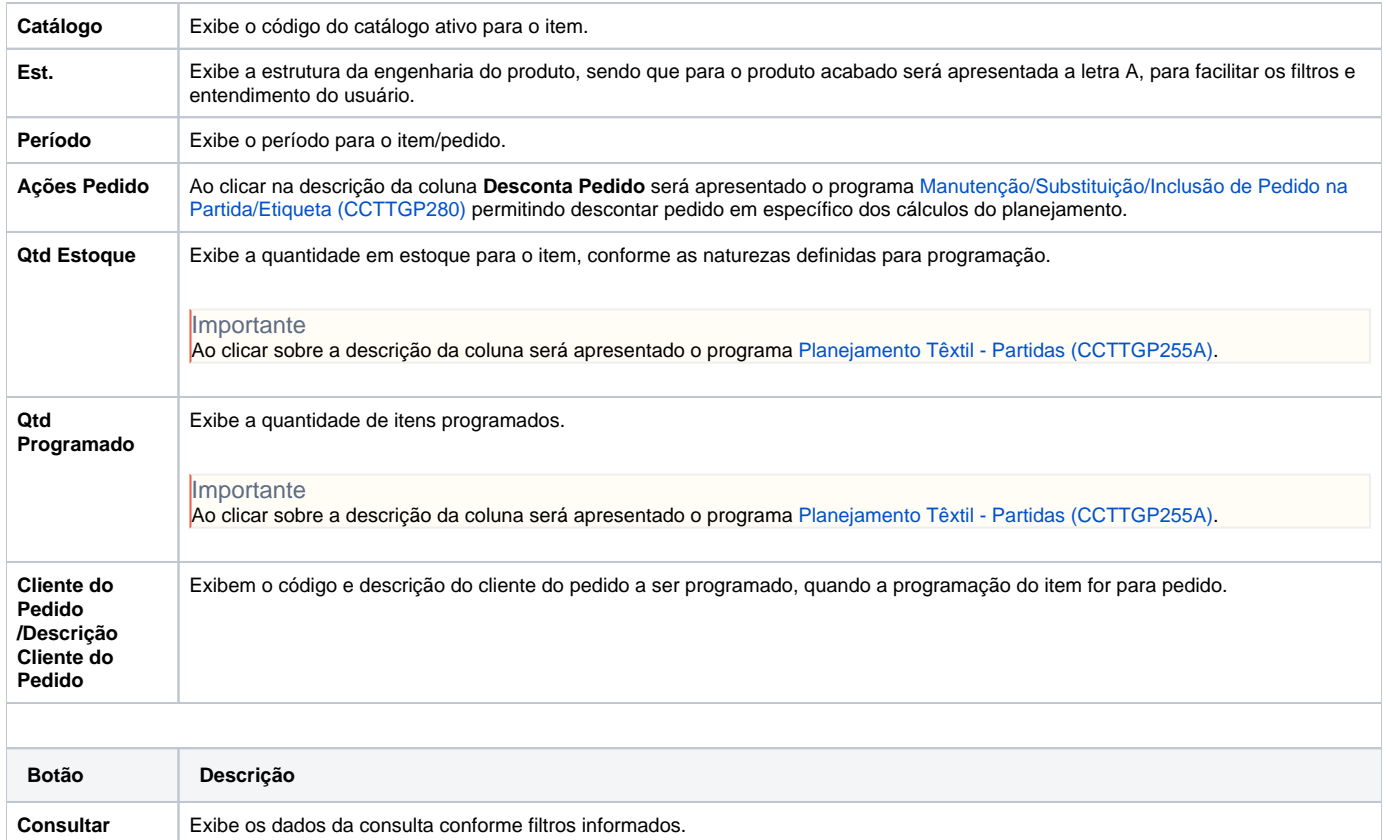

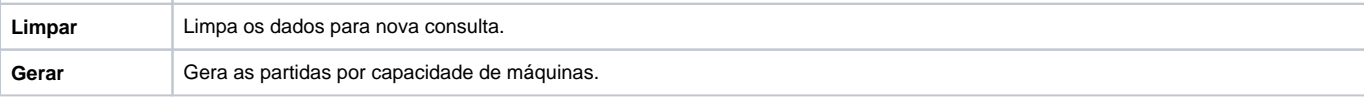

#### Atenção

As descrições das principais funcionalidades do sistema estão disponíveis na documentação do [Consistem ERP Componentes.](http://centraldeajuda.consistem.com.br/pages/viewpage.action?pageId=56295436)

A utilização incorreta deste programa pode ocasionar problemas no funcionamento do sistema e nas integrações entre módulos.

Exportar PDF

Esse conteúdo foi útil?

Sim Não